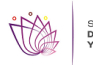

### [Segundo Boletín](https://economiaytrabajo.morelos.gob.mx/pdf/segundo-boletin) **[1]**

## **Centro logístico Internaconal de Marruecos:** [Enlace](https://drive.google.com/file/d/1NA6sQXulkTFQ365maurXePNdifnjpzKX/view) [2]

**Industria Mobiliaria Serbia:**

[Publicación](https://drive.google.com/file/d/1FQGm7IknoeJfJyKoJmsE0zplVqs2dGzh/view) [3] [embserbia@sre.gob.mx](mailto:embserbia@sre.gob.mx) [4]

# **Zonas de Desarrollo Económico Guatemala:**

#### [Información](https://drive.google.com/drive/folders/1m8aMUr7wYHZtcYPyVsM_4HULkzgjirht) [5]

### [embguatemala@sre.gob.mx](mailto:embguatemala@sre.gob.mx) [6]

https://economiaytrabajo.morelos.gob.mx/sites/economiaytrabajo.morelos.gob.mx/files/pdfs/se.uieg\_.dgppie.segundob oletin.pdf

**URL de origen:** https://economiaytrabajo.morelos.gob.mx/node/94

#### **Enlaces**

- [1] https://economiaytrabajo.morelos.gob.mx/pdf/segundo-boletin
- [2] https://drive.google.com/file/d/1NA6sQXulkTFQ365maurXePNdifnjpzKX/view
- [3] https://drive.google.com/file/d/1FQGm7IknoeJfJyKoJmsE0zplVqs2dGzh/view
- [4] mailto:embserbia@sre.gob.mx
- [5] https://drive.google.com/drive/folders/1m8aMUr7wYHZtcYPyVsM\_4HULkzgjirht
- [6] mailto:embguatemala@sre.gob.mx

//alert("SDET"); jQuery('#ads\_web').modal('show'); jQuery('#carousel-example-generic').on('slide.bs.carousel', function (e) { if (jQuery("#carousel-example-generic .carousel-inner .item:first").hasClass("active")) { jQuery("#carousel-examplegeneric").children(".left").hide(); jQuery("#carousel-example-generic").children(".right").show(); } else if (jQuery("#carousel-example-generic .carousel-inner .item:last").hasClass("active")) { jQuery("#carousel-examplegeneric").children(".right").hide(); jQuery("#carousel-example-generic").children(".left").show(); jQuery('#carouselexample-generic').carousel('pause'); jQuery('#ads\_web').modal('hide'); } else { jQuery("#carousel-examplegeneric").children(".carousel-control").show(); } });